## *TERESIANUM* PONTIFICIA FACOLTÀ TEOLOGICA PONTIFICIO ISTITUTO DI SPIRITUALITÀ

# **COMPENDIO DELLE NORME TIPOGRAFICHE PER LA COMPOSIZIONE DEI TESTI**

Ad uso degli studenti dei cicli accademici

ROMA 2022

## COMPENDIO DELLE NORME TIPOGRAFICHE

## 1. **Presentazione generale**

In questo documento vengono sintetizzate le norme tipografiche in uso presso la Facoltà del *Teresianum*, da applicare agli elaborati scritti dei seminari, dei corsi *online*, dei corsi per formatori ecc.

Si rimanda al documento più esteso *Norme di metodologia tecnica per la composizione dei testi* reperibile sul sito della Facoltà per le indicazioni sullo schema formale del lavoro, per le norme tipografiche da applicare alle tesi di licenza e di dottorato e qualora si abbisogni di maggiori dettagli.

## 1.1 *Formato di pagina*

– Impostare i margini in tal modo:

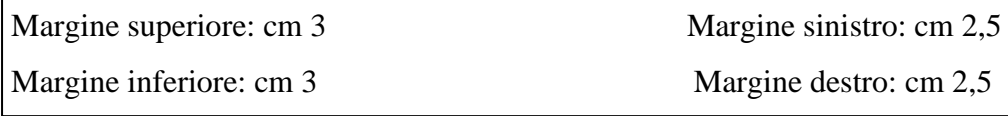

#### 1.2 *Prime pagine*

p. 1: Facoltà, specializzazione, titolo, nome del corso o seminario, nome del professore e dello studente, numero di matricola dello studente, data.

p. 2: bianca

p. 3: INTRODUZIONE

### 2. **Caratteri**

#### 2.1 *Carattere e corpo*

- Tipo di carattere (*font*): Times New Roman;
- corpo del testo: 12;
- le citazioni più lunghe di quattro righe: 11;
- testo della nota: 10;
- numero della pagina: 10;

#### 2.2 *Lineati e trattino di divisione*

Il lineato breve, detto «lineato al quadratino», (–) viene utilizzato per separare i nomi degli autori e delle città nei riferimenti bibliografici, con spazio prima e dopo (es.: P. MARTINELLI – M. VIVIANI; London – Roma); per separare i capitoli nei riferimenti biblici, senza spazio prima e dopo. Es.: Es 3–15; Mt 2,7–5,9.

Il lineato lungo, detto «lineato al quadratone», (―) viene usato per indicare un inciso abbastanza lungo nel testo.

La divisione invece viene effettuata tramite il «trattino» (-), senza spazio né prima né dopo. Esso viene utilizzato per le parole composte (*father-in-law*, caro-prezzi), per separare i numeri di pagina (12-35), per i versetti di una citazione biblica (Lc 12,2-5), per gli anni in un riferimento storico (1950-2019), per i nomi composti (Jean-Noël = J.-N.) oppure per i cognomi composti (GONZÁLEZ-MONTES).

#### 2.3 *Virgolette*

Nella stesura di un lavoro in lingua italiana, le virgolette che vengono utilizzate sono quelle italiane: « ».

In un secondo livello di necessità si usano le virgolette alte semplici: " ".

In un terzo livello di necessità si usano le virgolette alte semplici: ' '. Es:

Maria scrisse: «Giovanni uscì di casa e disse "ecco il nostro 'fratellastro' che viene"».

2.4 *Parentesi*

Ci sono due specie di parentesi: le parentesi tonde (...) e le parentesi quadre [...].

– Si usano le parentesi tonde per indicare un inciso. Es.:

«Entro il primo anno di studio gli studenti devono raggiungere il livello B1 (secondo le norme della Comunità Europea) di conoscenza della lingua italiana; ciò va verificato con un esame presso la nostra Facoltà».

– Si usano le parentesi quadre quando all'interno di un testo viene omessa una parte di testo. In questo caso si mettono *tre punti* tra le parentesi quadre. Es:

«Già i padri della Chiesa distinguevano due approcci al mistero della Trinità cui davano il nome di *economia* e *teologia* […]. I due approcci, di per sé, sono solidali tra loro: il secondo completa il primo, mentre il primo esige l'integrazione del secondo».

– Si usano le parentesi quadre all'interno di una frase già contenuta tra parentesi tonde. Es.:

(la casa di Dio [il Tempio] fu costruita sul punto più alto del paese)

#### 2.5 *Corsivo*

Il *corsivo* è un carattere leggermente inclinato verso la destra. Dopo il corsivo la punteggiatura va sempre in tondo e non in corsivo; sia nel testo sia nelle note o in bibliografia.

L'uso del corsivo è necessario quando:

- si utilizzano delle parole straniere: *ex cathedra*, *in primis*, *online*;
- si indicano titoli di libri o periodici: *La divina commedia*, *Il Messaggero*;
- si vuole sottolineare o dare enfasi a una parola o un'espressione. Es.:

«solitamente si distinguono due tipi di concordanze: quella *verbale*, che riporta le parole o i lemmi, e quella *reale*, che riporta i concetti».

## 3. **Testo**

### 3.1 *Paragrafo e interlinea*

– Ogni paragrafo inizia con un rientro di 0,5 cm. Fra un paragrafo e l'altro non vi è uno spazio di una riga bianca.

– Si utilizza interlinea 1,5.

#### 3.2 *Citazioni*

– Quando sono brevi, le citazioni vengono lasciate nel testo messe fra *virgolette italiane* «», con chiamata di nota in apice dopo le virgolette senza spazio: «l'antropologia biblica postula una concezione dell'uomo»<sup>1</sup>.

– Citazioni di più di quattro righe: il testo, in corpo 11, è posto senza virgolette, con un margine rientrato di 0,5 cm solo a sinistra e non a destra. L'interlinea adottata passa a 1, invece di 1,5, e rende il testo più identificabile e bene isolato rispetto a ciò che precede e a ciò che segue. Da ricordare che le citazioni così espresse non iniziano con tabulazione. Inoltre si salta una riga prima e dopo la citazione (per evitare errori di impaginazione, si creino le righe bianche ricorrendo alle spaziature prima e dopo il paragrafo impostate negli stili di testo).

<sup>1</sup> S. PINTO, *Il Corpo in preghiera nei Salmi*, Bologna 2018, 9.

Es.:

Trattando dell'unità di Dio e dell'unità degli uomini, Ladaria prende come punto di partenza della sua riflessione la preghiera sacerdotale di Gesù (Gv 17):

I primi versetti del capitolo trattano della glorificazione reciproca di Padre e Figlio; culminano, nel v. 5, con la supplica di Gesù di essere glorificato dal Padre con la gloria che presso di lui prima della creazione del mondo. In questa glorificazione si manifesta la gloria stessa del Padre. Si tratta della rivelazione escatologica dell'essere eterno di Dio. Dio possiede da sempre la gloria della sua divinità, che consiste nella glorificazione reciproca del Padre e del Figlio. Essa ora comprende anche il Figlio in quanto uomo: questo è il senso della supplica di Gesù al v. 5<sup>2</sup>.

Così Ladaria giustifica la piena partecipazione della vita di Gesù, che ha assunto la natura umana, alla vita eterna di Dio

## 4. **Titoli**

Riguardo ai titoli vi è una regola che accomuna tutti: nessun titolo, che sia al vivo oppure centrato, termina con il punto. Quando diciamo titoli al vivo significa che sono alla sinistra della pagina senza rientro di 0,5 cm.

## 4.1 *Introduzione, conclusione, bibliografia, indice*

– Prima del titolo si lascia lo spazio di 4 cm dal margine superiore;

– Titolo: maiuscolo tondo, corpo 12, centrato;

– Dopo il titolo si lasciano 4 righe bianche corpo 12.

## 4.2 *Capitolo*

– Prima del titolo, si lascia lo spazio di 4 cm dal margine superiore;

– Capitolo I, Capitolo II, Capitolo III (e non Capitolo primo, Capitolo secondo, Capitolo terzo): minuscolo, tondo 12, centrato;

– 2 righe bianche corpo 12;

<sup>2</sup> L.F. LADARIA, *Il Dio vivo e vero. Il mistero della Trinità*, Cinisello Balsamo 2012, 460.

– «Titolo del capitolo»: minuscolo nero 12, centrato;

– 4 righe bianche corpo 12;

## 4.3 *Divisioni all'interno del capitolo*

– In una tesi si prescrive di usare il sistema decimale; però è meglio non andare oltre il terzo grado con questo sistema (es.: 1.2.5); il primo grado di ogni capitolo comincia con «1.». – Tutti i titoli sono preceduti da una riga bianca di corpo 12, e seguiti da una riga bianca di corpo 12. Tuttavia, se due sottotitoli sono consecutivi, saranno separati da una sola riga bianca, corpo 12. Per evitare errori di impaginazione, si creino le righe bianche ricorrendo alle spaziature impostate negli stili di testo.

4.3.1 Primo grado di divisione

Numero in tondo, seguito da un punto e da uno spazio; titolo: in tondo, minuscolo grassettato 12. Es.:

## 1**. Eucaristia e Chiesa nella riflessione teologica contemporanea**

#### 4.3.2 Secondo grado di divisione

Numeri in tondo, separati da un punto e seguiti da uno spazio; titolo: minuscolo corsivo 12. Es.:

## 1.1 *L'ecclesiologia eucaristica ortodossa*

4.3.3 Terzo grado di divisione

Numeri in tondo, separati da un punto e seguiti da uno spazio; titolo: minuscolo tondo 12. Es.:

## 1.1.1 N. Afanassiev: il "padre" dell'ecclesiologia eucaristica

#### 5. **Note**

#### 5.1 *Testo della nota*

– Il numero di nota ha un rientro di 0,5 cm, in apice, seguito da uno spazio fisso.

– Il testo: corpo 10, Times New Roman, interlinea singola.

– Quando si susseguono più note non si pongono righe bianche di separazione. Si veda l'esempio di questa nota<sup>3</sup>.

#### 5.2 *Riferimenti bibliografici nelle note*

#### 5.2.1 Autore o curatore

– L'iniziale del nome dell'autore o del curatore (attenzione alle iniziali composte da più di una consonante), seguita da un punto, spazio, cognome in maiuscoletto, seguito da una virgola;

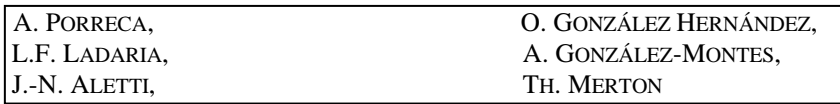

– se ci sono due o tre autori, i loro nomi vengono separati da un lineato breve con spazio prima e dopo, non da una virgola;

– se gli autori sono più di tre, si può mettere solo il primo, seguito da un lineato breve con spazio prima e dopo, poi l'abbreviazione *al.* Seguita da una virgola.

<sup>3</sup> Sul legame tra Teresa e Giovanni, cf. T. ÁLVAREZ, «La Madre Teresa habla de Fray Juan de la Cruz. Repertorio de textos teresianos sobre el Santo», in F. RUIZ, ed., *Experiencia y pensamiento en San Juan de la Cruz*, Madrid 1990, 401-459; S. CANNISTRÀ, «Teresa di Gesù e Giovanni della Croce: una fraternità esemplare», *Rivista di Ascetica e Mistica* 30/III (2005) 479-495; J. BAUDRY, «Saint Jean de la Croix vu par sainte Thérèse de Jésus», in ID. – PH. RAGUIS, ed., *Aux sources du Carmel. Histoire et spiritualité*, Toulouse 2012, 305-321; E. LAUDAZI, «Juan de la Cruz e gli altri», *Rivista di Vita Spirituale* 66/VI (2012) 663-672; J.V RODRÍGUEZ, «El carmelo masculino en la mente de Teresa. Su relación con Juan de la Cruz», in J. SANCHO FERMÍN – R. CUARTAS LONDOÑO, ed., *El Libro de las Fundaciones de Santa Teresa de Jesús. Actas del III Congreso Internacional Sanjuanista*, Burgos 2013, 199-215; M. MARÍN GALIANO, «¿Qué escribe Santa Teresa de San Juan de la Cruz?», in F.J. CAMPOS Y FERNÁN-DEZ DE SEVILLA, ed., *Santa Teresa y el mundo teresiano del Barroco. XXIII Simposium. San Lorenzo de El Escorial, 3 al 6 de septiembre 2015*, San Lorenzo de El Escorial 2015, 197-212.

Es.:

P. MARTINELLI – M. VIVIANI, R.E. BROWN – J.A. FITZMYER – R.E MURPHY, G. BORGONOVO – *al*.,

– Per il curatore o i curatori, dopo il nome o i nomi si mette «ed.», in tondo separato da una virgola e spazio. Es.:

A. UGENTI, ed., L. GROPPO – O. GIRARDI, ed.,

5.2.2 Titolo e riferimento

– In via generale, alla prima citazione di un'opera il titolo viene riportato per intero. Dalla seconda citazione in poi in forma abbreviata: in questo caso, è sufficiente riportare il nome dell'autore e, del titolo, una breve unità linguistica di senso. Es.:

A. PORRECA, *L'eucaristia "cuore" della Chiesa. Per un modello eucaristico di Chiesa a partire dal Concilio Vaticano II*, Trapani 2017, 207. A. PORRECA, *L'eucaristia*, 560.

– L'indicazione della pagina «p.» oppure delle pagine «pp.» viene omessa.

– Se in una nota vengono citate di seguito due o più opere dello stesso autore, la seconda volta non si ripete il nome, ma, separando le due opere con un punto e virgola, si mette «ID.» (in maiuscoletto; «EAD.» in caso di sesso femminile). Es.:

J.L. LARRABE, «El matrimonio cristiano como edificación de la ciudad de Dios según San Agustín», *La Ciudad de Dios* 185 (1972) 671-679; ID., «Matrimonio cristiano y educación de los hijos, según San Agustín», *Augustinus* 18 (1973) 373-389.

– Se una nota contiene una serie di riferimenti di un solo autore o di più autori, si segue l'ordine cronologico di pubblicazione, anche se non viene riportata la data di pubblicazione. Es.:

P. FRANSEN, «Das Thema Ehescheidung nach Ehebruch auf dem Konzil von Trient», *Concilium* 6 (1970) 343- 348; L. BRESSAN, *Il canone tridentino sul divorzio per adulterio e l'interpretazione degli autori*, AnGreg 194, Roma 1972; ID., *Il divorzio nelle Chiese orientali. Ricerca storica sull'atteggiamento cattolico*, Bologna 1976; ID., «De indissolubilitate matrimonii iuxta Concilium Tridentinum», *Periodica* 69 (1980) 503-554; H. JEDIN – K. REINHARDT, *Il matrimonio: una ricerca storica e teologica*, Brescia 1981.

– Si evita l'uso di *Ibid*., eccetto per la stessa opera nella stessa nota. Si evita anche l'uso di *op. cit*.

*a) Libri*

– Si riporta il titolo e l'eventuale sottotitolo dell'opera citata in corsivo, separati da un punto. Invece, gli altri elementi successivi in tondo: città e anno di pubblicazione. Il riferimento all'eventuale collana va in tondo. Es.:

P. MELONI, *Il profumo dell'immortalità. L'interpretazione patristica di Ct 1,3*, Roma 1975, 13. S. DONADONI, *La letteratura egizia*, Le Letterature del Mondo 28, Firenze – Milano 1967.

– Se l'opera è in più volumi, si mette il titolo e eventuale sottotitolo in corsivo, separati da un punto. Gli elementi successivi, separati da virgole, in tondo: il numero del volume in numeri romani (non preceduto da vol.), poi il numero della pagina in numeri arabi. ES.:

G. RAVASI, *Il libro dei Salmi. Commento e attualizzazione*, II, 1072.

– Per fare riferimento a tutti i volumi dell'opera:

G. RAVASI, *Il libro dei Salmi*, I-III, Lettura Pastorale della Bibbia 12, 14, 17, Bologna 1981-1984.

– Se tutti i volumi hanno lo stesso titolo ma ciascun volume ha un sottotitolo diverso, cf. il seguente esempio:

A. FERNÁNDEZ, *Teología Moral*. I. *Moral Fundamental*. II. *Moral de la persona y de la familia*, Burgos 1992, 1993.

– Nel caso di raccolta di opere dello stesso autore si usa (..., in ID./EAD., ...). Es.:

TERESA DI GESÙ, *Cammino di perfezione*, in EAD., *Opere*, 921.

– Nel caso si debba citare l'edizione delle opere di autori classici o l'opera omnia di un autore, si aggiungano tutte le informazioni supplementari sui curatori dell'edizione (introduzione, note, ecc. come riportato nel frontespizio dell'edizione), in tondo, separate da una virgola dopo il titolo.

Es.:

JUAN DE LA CRUZ, *Obras completas*, Revisión textual, introducciones y notas al texto: José Vicente Rodríguez; introducciones y notas doctrinales: Federico Ruiz Salvador, Burgos 2019<sup>7</sup> ; trad. italiana, *Opere complete*, tr. S. Giordano, Roma 2020. TERESA DE JESÚS, *Cartas*, Edición preparada por Tomás Álvarez, Burgos 2017<sup>5</sup> . TERESA DE JESÚS, *Obras completas*, Decimoctava edición preparada por Tomás Álvarez, Burgos 2017<sup>18</sup> . TERESA DE JESÚS, *Obras completas*, Transcripción, introducciones y notas de Efrén de la Madre de Dios, O.C.D., y Otger Steggink, O.Carm., Madrid 19868.

– Nel caso di autori carmelitani si utilizzino anche le abbreviazioni delle singole opere come indicate nell'edizione delle opere cui si è ricorso (es.: CV 4,2; 6M 3,1; V 8,5).

– Per un'opera collettiva, è necessario indicare il curatore o i curatori con «ed.», invariabile, in tondo dopo il nome del curatore o dei curatori. Es.:

C. MOLARI, «Considerazioni teologiche», in G. COLZANI, ed., *Creazione e male del cosmo. Scandalo per l'uomo e sfida per il credente*, 104. B. LAURET – F. REFOULÉ, ed., *Iniziazione alla pratica della teologia*, III, 760.

*b) Articoli*

Il titolo è scritto in tondo, tra virgolette italiane «»; se ci sono ulteriori virgolette all'interno del testo si utilizzano quelle alte "".

 $Es.$ 

F.R. ROMERSA, «L'abbandono fiducioso alla divina misericordia in Giovanni Paolo II: Dal "Totus tuus" al "Gesù confido in Te!"», 143.

– Per gli articoli di rivista, oltre a ciò che si è appena detto, bisogna riportare dopo una virgola il nome della rivista, spazio, annata della rivista (o, se mancante, il numero progressivo della rivista), l'anno di pubblicazione e il numero di pagina dell'articolo citato. Es.:

V. ALBANESI, «Il peccato sociale», *Firmana* 47 (2008) 160.

– Quando in una rivista l'annata è composta da più volumi, questi andranno indicati in numeri romani, subito dopo l'annata e prima dell'anno di pubblicazione. Es.:

F. OCCHETTA, «La pace nel pensiero dei Papi nel Novecento», *La Civiltà Cattolica* 161/IV (2010) 540.

– Per gli articoli di giornali, occorre riportare tre informazioni importanti: la testata giornalistica, la data per esteso e la pagina. Es.:

A. PALMIERI, «Sinodalità e primato nel Documento di Chieti», *L'Osservatore Romano*, 19 gennaio 2019, 6.

*–* Se l'articolo si trova in un'opera collettiva, seguire l'esempio:

M. TÁBET, «Creazione e salvezza nella tradizione storico-narrativa del popolo d'Israele», in M.V. FABBRI – M. TÁBET, ed., *Creazione e salvezza nella Bibbia*, Roma 2009, 17-48.

5.3 *Enciclopedia o dizionario*

– Riportare il nome e il cognome del redattore della voce o del lemma;

– il titolo della voce o del lemma in tondo, tra virgolette italiane, + in + il nome e il cognome del curatore dell'enciclopedia o del dizionario, in tondo, il titolo dell'enciclopedia o del dizionario in corsivo, il numero del volume se è un'opera a più volumi, il luogo e l'anno di pubblicazione in tondo, il numero della pagina da cui si è citato. Es.:

J. DELORME, «Latte», in X. LEON-DUFOUR, ed., *Dizionario di Teologia Biblica*, Casale Monferrato 1984, 581.

## 5.4 *Documenti magisteriali*

– Si consiglia di risalire all'organo ufficiale per la promulgazione dei documenti della Chiesa: *Acta Apostolicae Sedis* (*AAS*). Si può anche fare riferimento all'*Enchiridion Vaticanum* (*EV*) che pubblica pure i documenti della Santa Sede o agli insegnamenti dei papi pubblicati in vo $lumi<sup>4</sup>$ .

## 5.4.1 Documenti Conciliari

CONCILIO VATICANO II, Costituzione pastorale sulla Chiesa nel mondo contemporaneo *Gaudium et spes*, 7 dicembre 1965, *AAS* 58 (1966) 1030.

<sup>4</sup> Es.: *IGP*: *Insegnamenti di Giovanni Paolo II*; *IBXVI*: *Insegnamenti di Benedetto XVI*.

## 5.4.2 Documenti Pontifici

Un documento pontificio pubblicato in una raccolta è considerato come voce di dizionario. Nella nota, è necessario inserire il volume delle pubblicazioni in numeri romani e quello del fascicolo in cifre arabe, separati da una barra senza spazio, poi spazio e anno di pubblicazione.

Es.:

GIOVANNI PAOLO II, «Lettera enciclica *Redemptoris Mater*», in *IGP*, X/1 (1987) 680. BENEDETTO XVI, «Gli angeli», Angelus, in *IBXVI*, VII/2 (2011) 364. FRANCESCO, «Lettera enciclica *Lumen Fidei*», in *Insegnamenti di Francesco*, I/1 (2013) 460.

## 6. **Bibliografia**

- Si usa il corpo 12, interlinea 1 e uno spazio di 6 punti dopo ogni riferimento;
- ogni riferimento bibliografico termina sempre con il punto;
- per i cognomi composti, si tiene conto soltanto del primo;
- la prima riga di ciascun titolo è al vivo, ma per le righe successive si fa un rientro di 1,5 cm. Es.:

MANCINI, R., *La nonviolenza della fede. Umanità del cristianesimo e misericordia di Dio*, Brescia 2015.

SIMIAN-YOFRE, H., «rḥm», in *GLAT*, VIII, 351-370.

WOLF, H.W., *Antropologia dell'Antico Testamento*, Brescia 1975.

– Si riporterà tutto come nelle note, con l'unica avvertenza di posporre il nome al cognome, preceduto da una virgola.

– Per l'ordine dei nomi composti con una particella linguistica si tiene conto della prima lettera maiuscola. Es.:

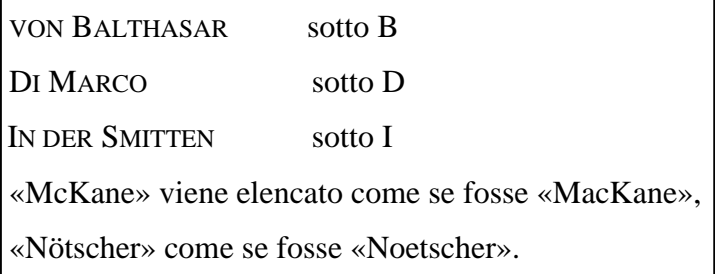

– Se lo stesso autore ha più di un titolo, non si ripete il nome dell'autore, ma è sostituito da una linea di 1,25 cm, seguita senza spazi dalla virgola; i titoli vengono posti secondo l'ordine cronologico. Es.:

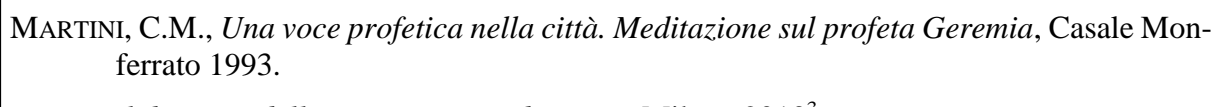

———, *Il discorso della montagna. Meditazioni*, Milano 2013<sup>3</sup> .

———, *Discepoli del risorto*, Cinisello Balsamo 2014.